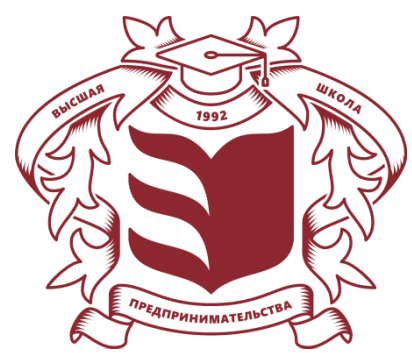

**Частное учреждение профессионального образования «Высшая школа предпринимательства» (ЧУПО «ВШП»)**

# **РАБОЧАЯ ПРОГРАММА УЧЕБНОЙ ДИСЦИПЛИНЫ**

**«Адаптивные информационные технологии в профессиональной деятельности»**

для специальности среднего профессионального образования: 38.02.06 Финансы

Квалификация базовой подготовки: финансист

форма обучения: очная

**ПРИНЯТО**

Протокол заседания педагогического совета ЧУПО «ВШП» №03 от «01» марта 2023 г.

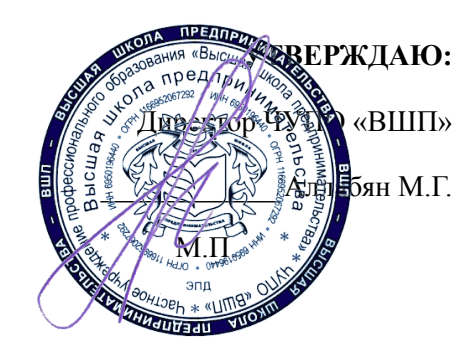

# **Содержание**

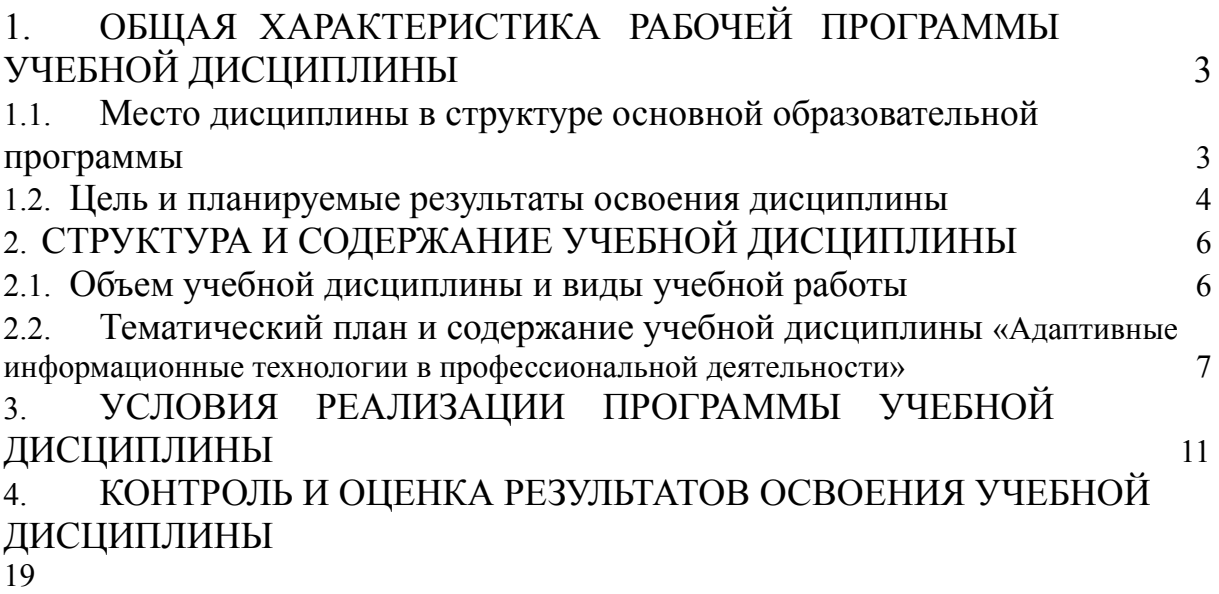

## **1. ОБЩАЯ ХАРАКТЕРИСТИКА РАБОЧЕЙ ПРОГРАММЫ УЧЕБНОЙ ДИСЦИПЛИНЫ**

## **1.1. Место дисциплины в структуре основной образовательной программы**

<span id="page-2-1"></span><span id="page-2-0"></span>Учебная дисциплина «Адаптивные информационные технологии в профессиональной деятельности» является дисциплиной обязательной части общепрофессионального цикла основной профессиональной образовательной программы в соответствии с ФГОС по специальности

38.02.06 Финансы, утвержденного Приказом Минобрнауки России от № 65, от 5 февраля 2018 г.

Учебная дисциплина «Адаптивные информационные технологии в профессиональной деятельности» обеспечивает формирование следующих компетенций по всем видам деятельности ФГОС по специальности 38.02.06 Финансы.

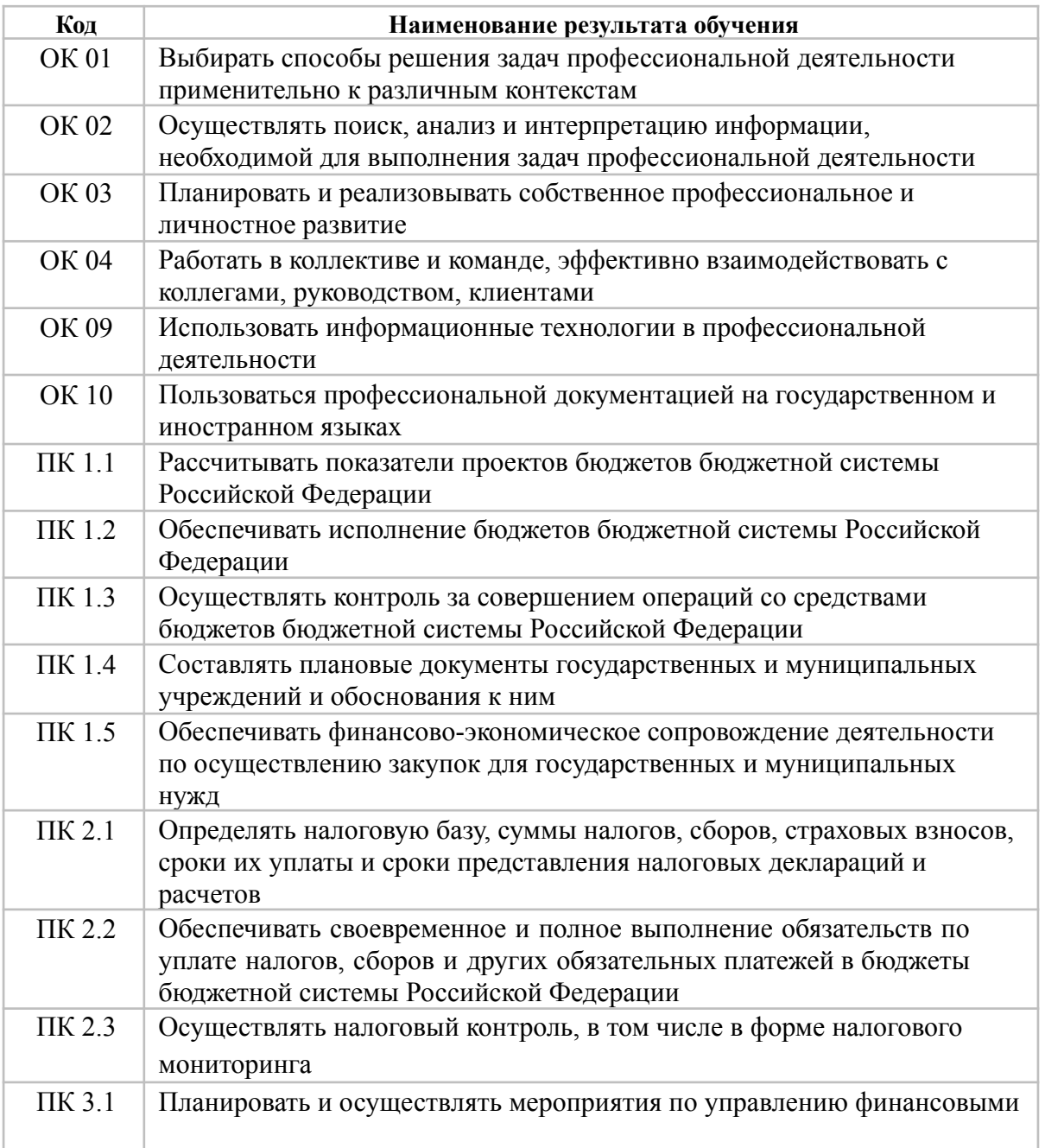

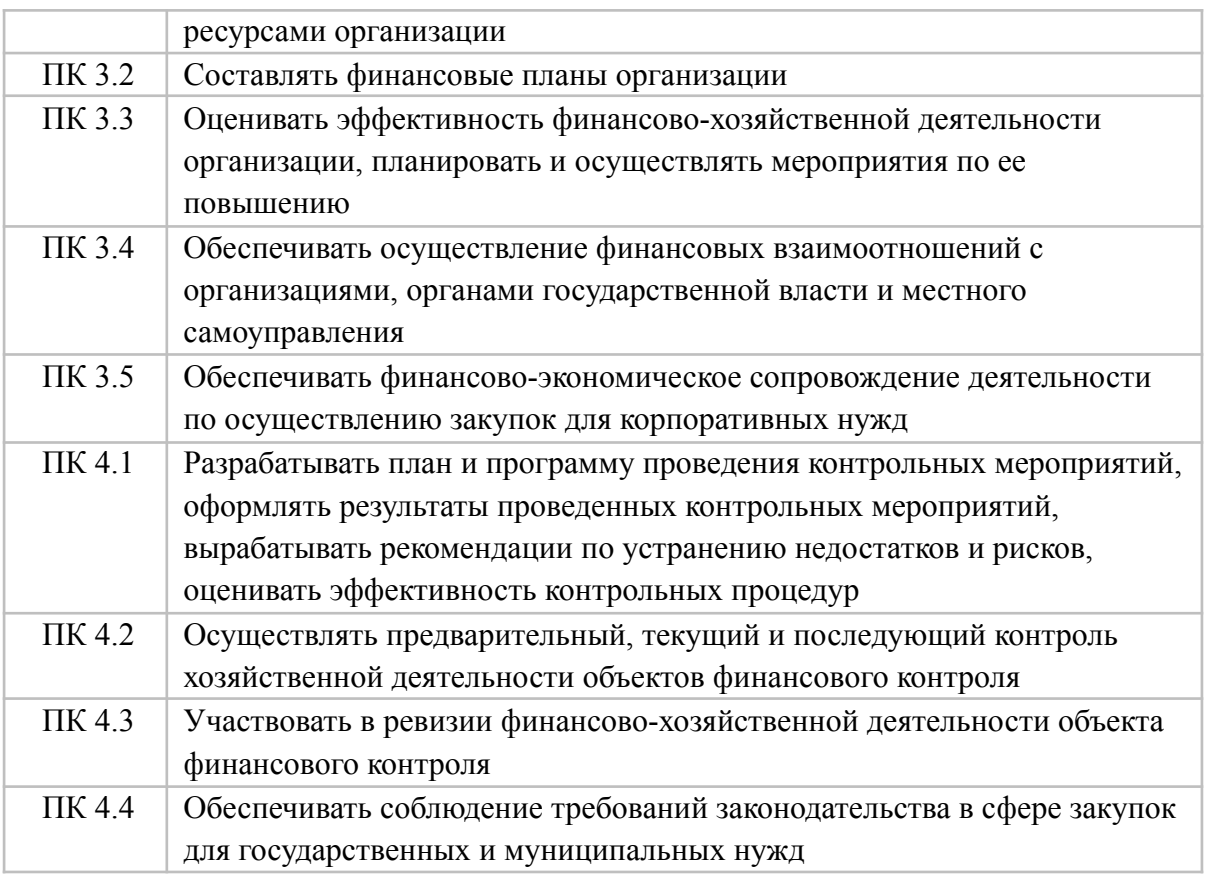

# **1.2. Цель и планируемые результаты освоения дисциплины**

<span id="page-3-0"></span>В рамках программы учебной дисциплины обучающимися осваиваются умения и знания

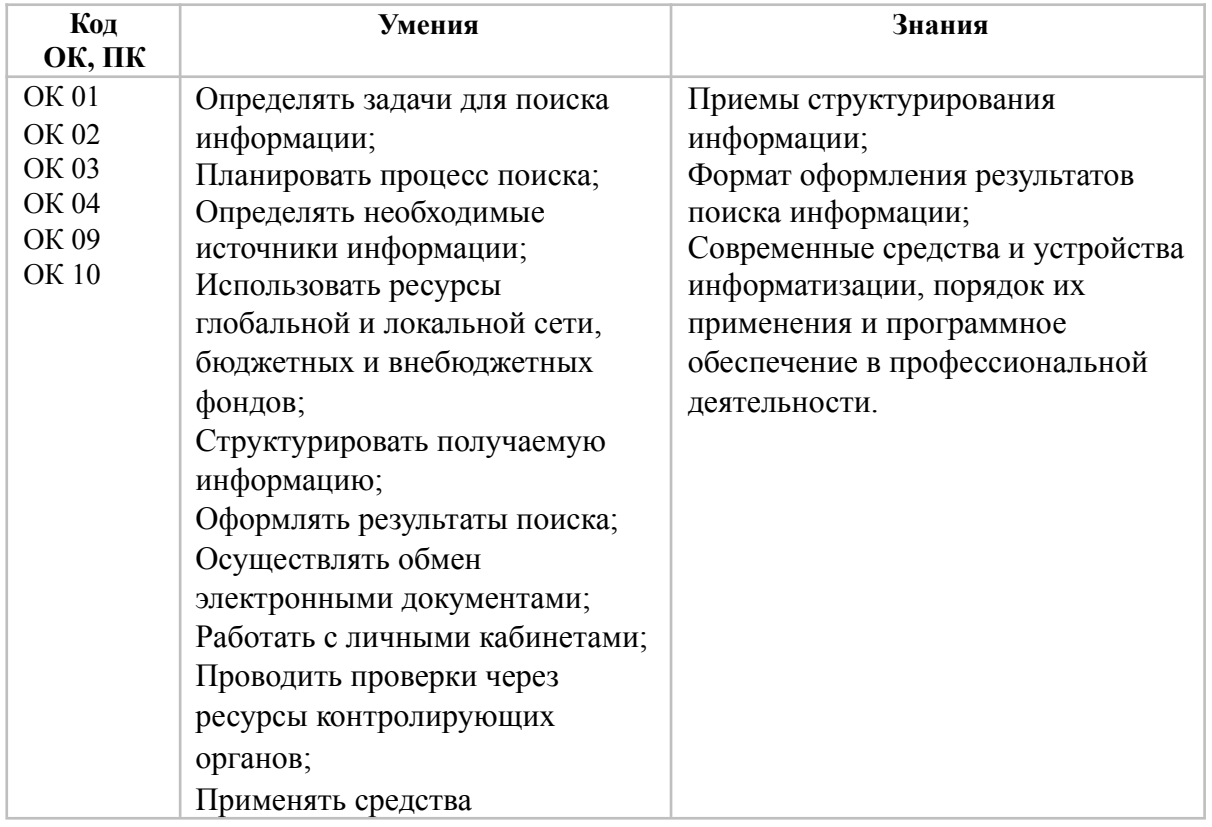

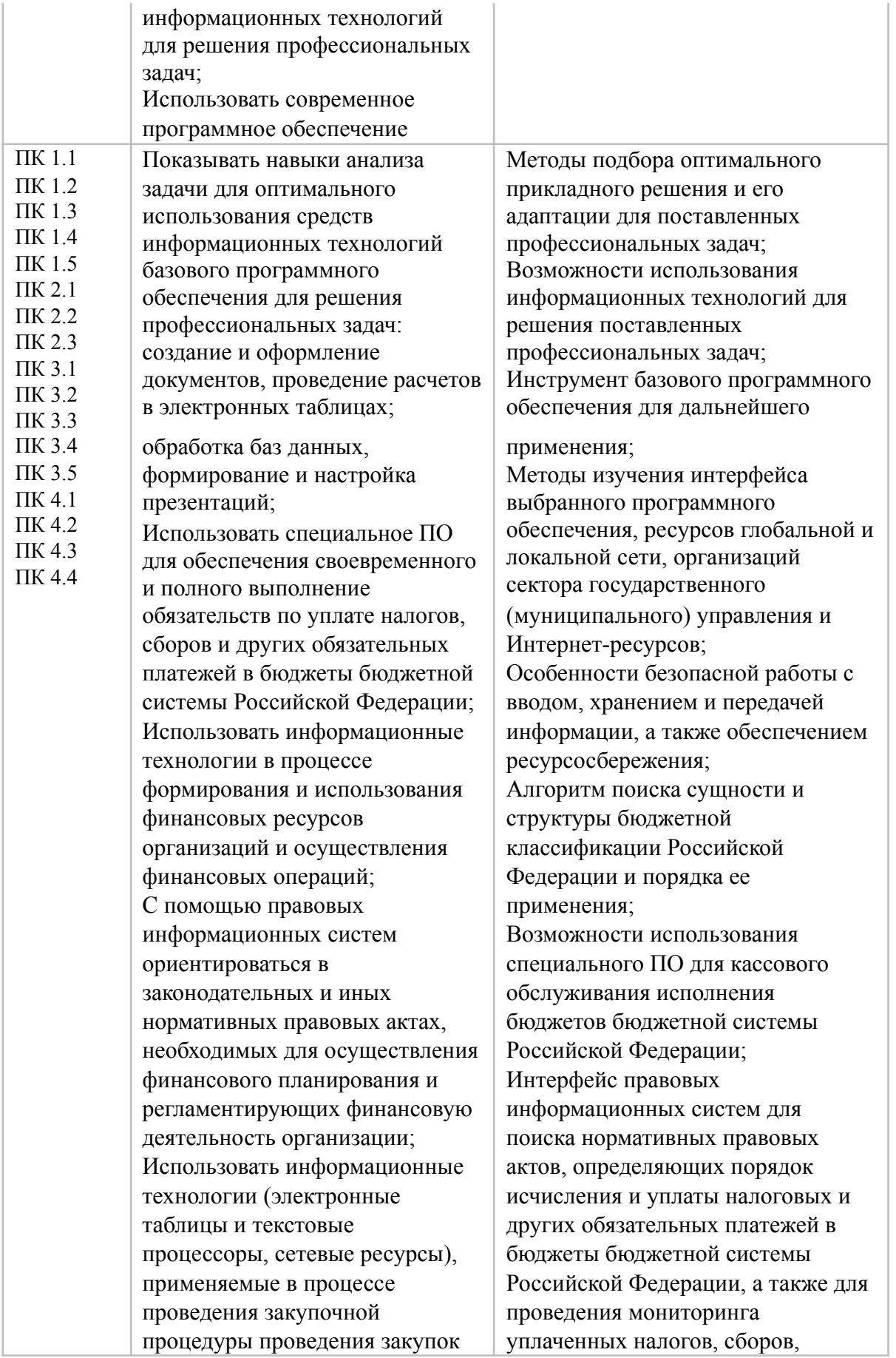

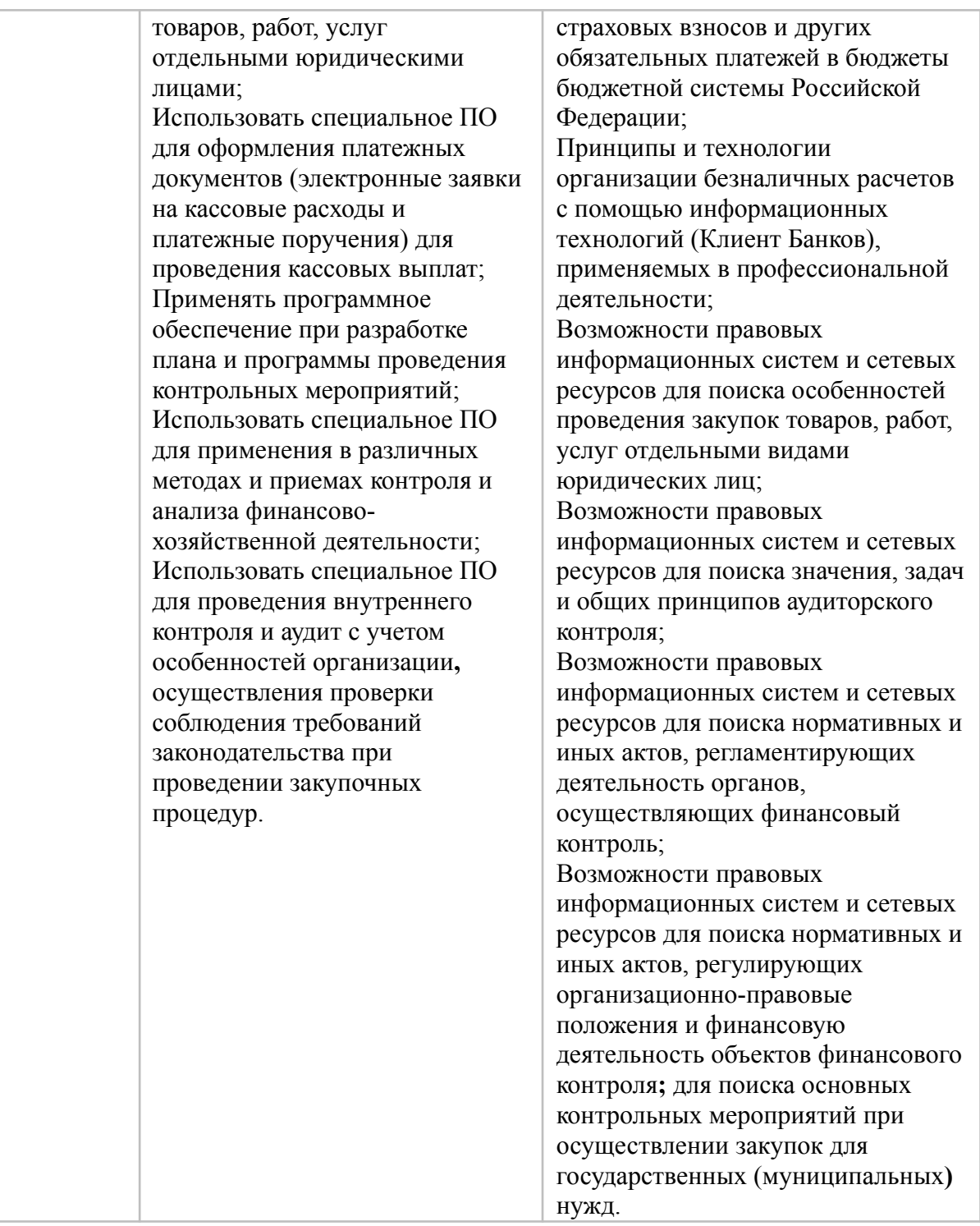

# **2. СТРУКТУРА И СОДЕРЖАНИЕ УЧЕБНОЙ ДИСЦИПЛИНЫ**

# **2.1. Объем учебной дисциплины и виды учебной работы**

<span id="page-5-1"></span><span id="page-5-0"></span>При реализации содержания учебной дисциплины «Адаптивные информационные технологии в профессиональной деятельности» в пределах освоения ОПОП СПО по специальности 38.02.06 Финансы:

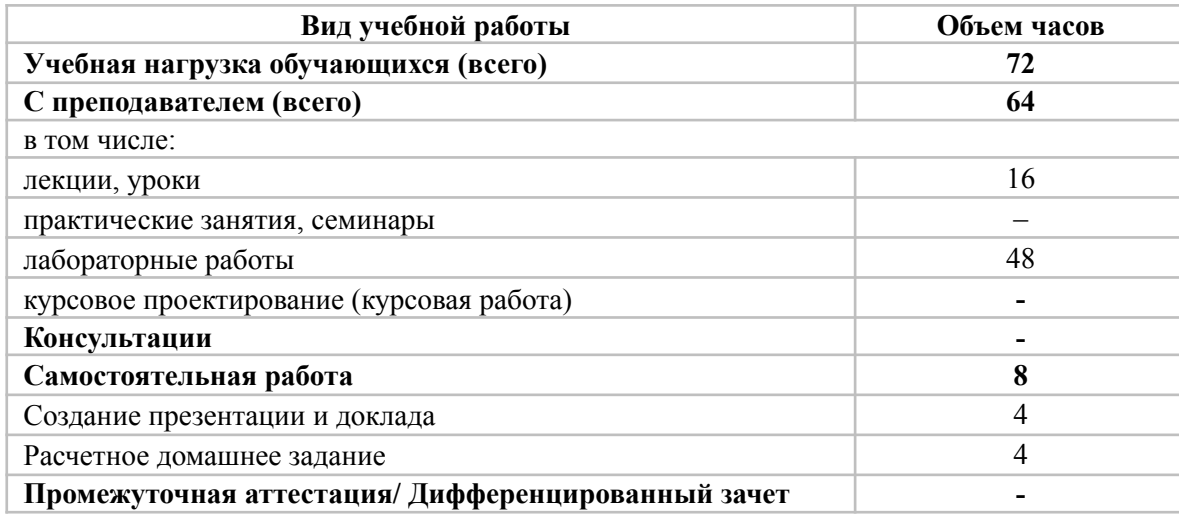

# <span id="page-6-0"></span>**2.2. Тематический план и содержание учебной дисциплины «Адаптивные информационные технологии в профессиональной деятельности»**

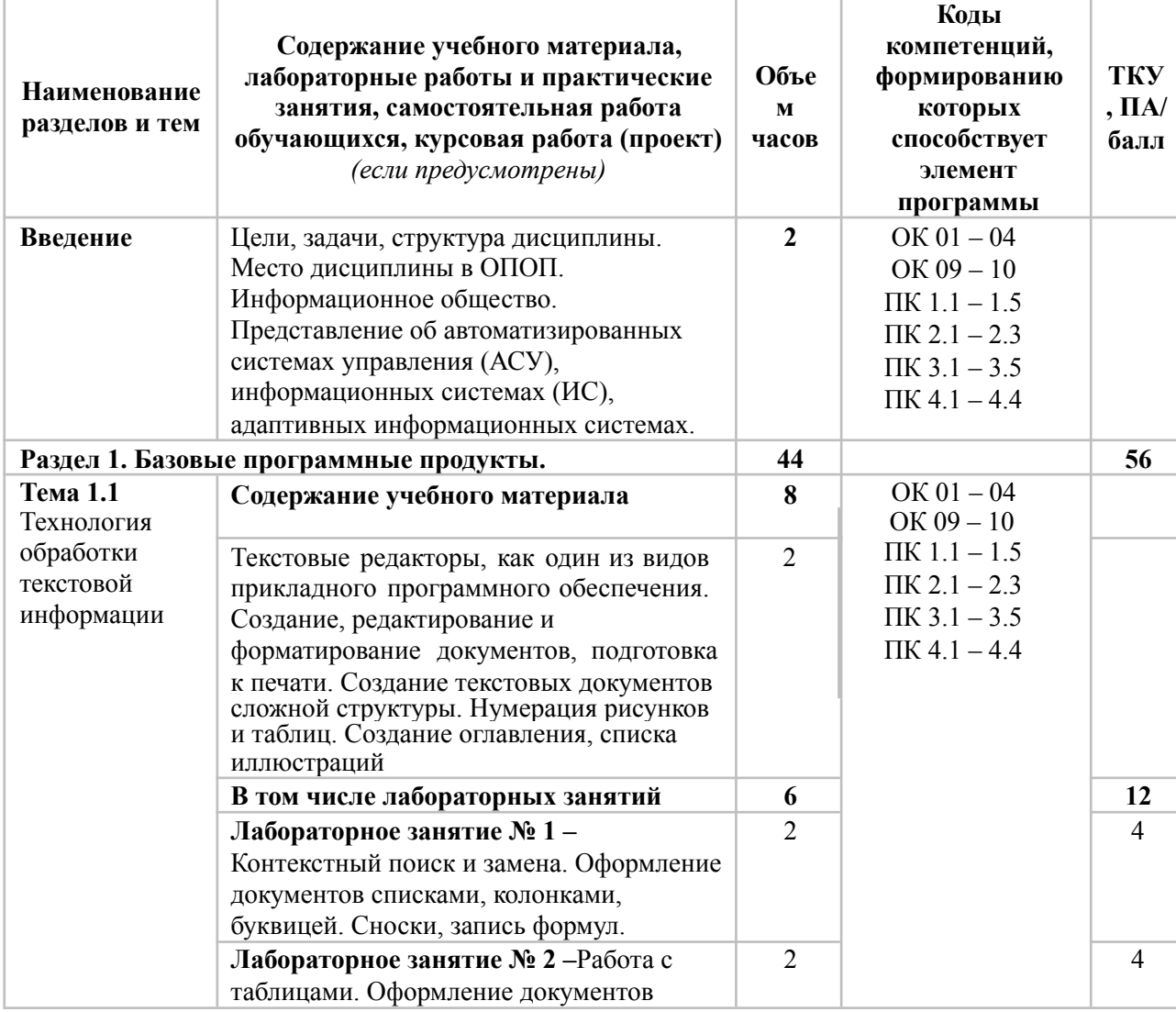

Рабочая программа учебной дисциплины «Адаптивные информационные технологии в профессиональной деятельности» — 7 стр.

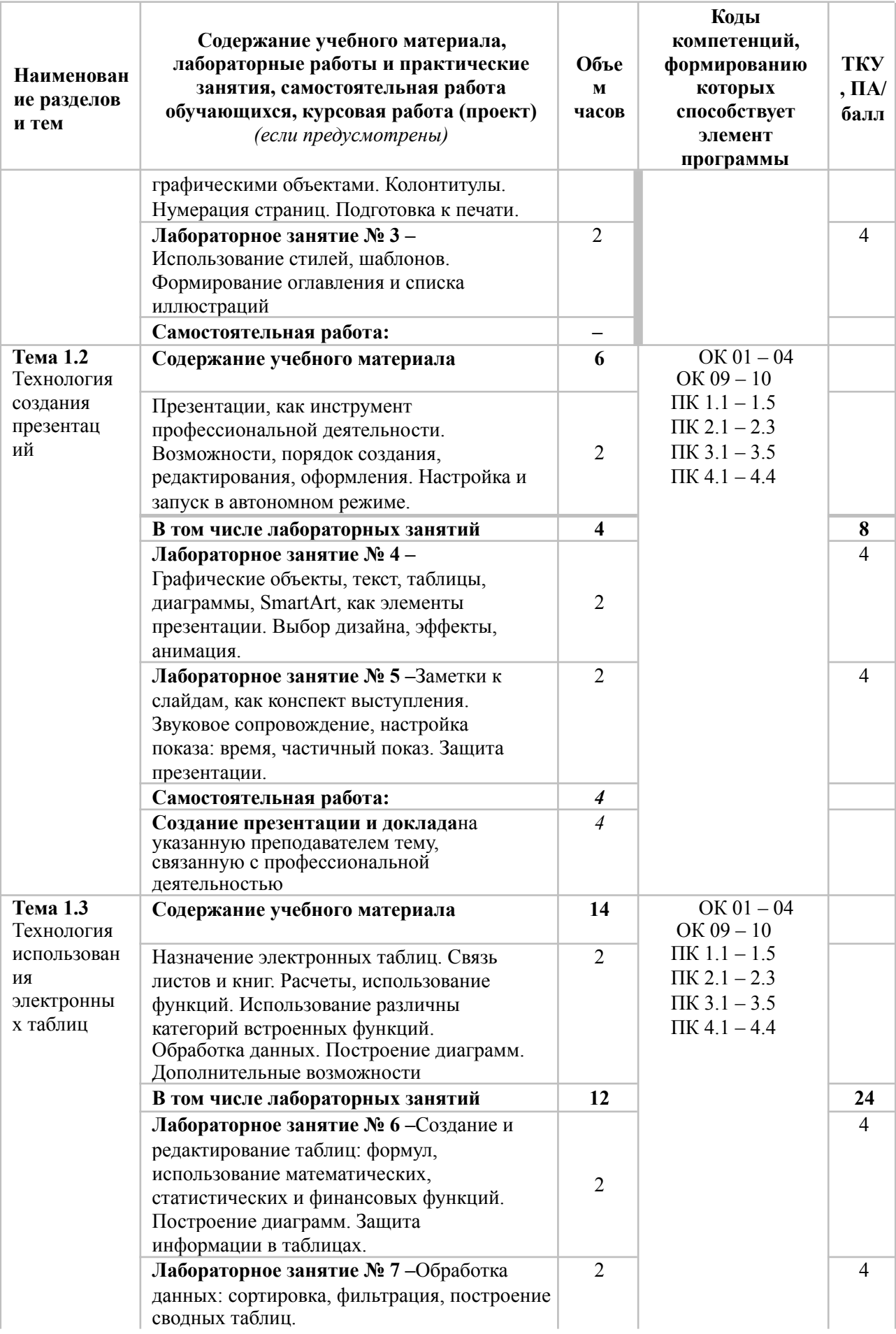

Рабочая программа учебной дисциплины «Адаптивные информационные технологии в профессиональной деятельности» — 8 стр.

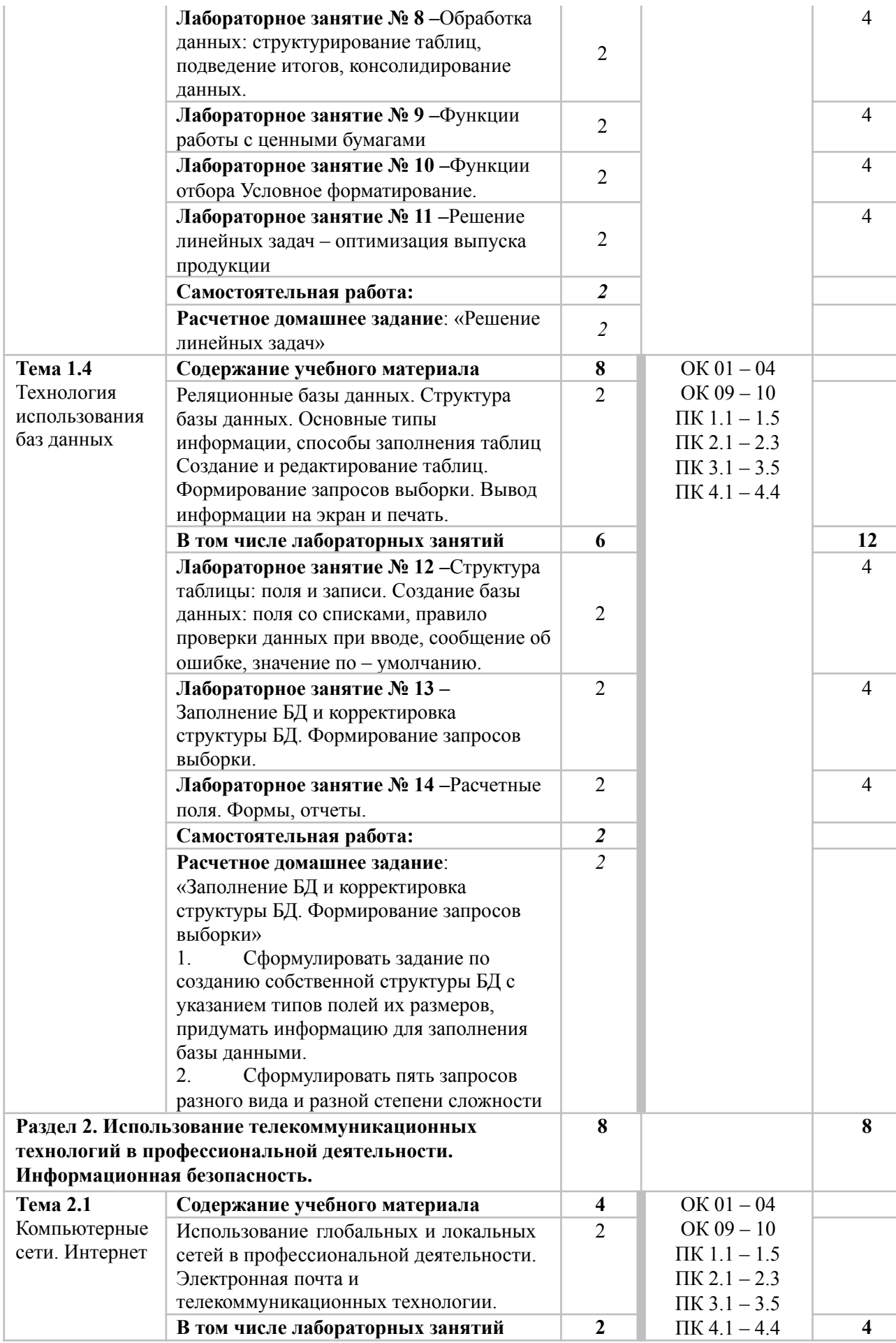

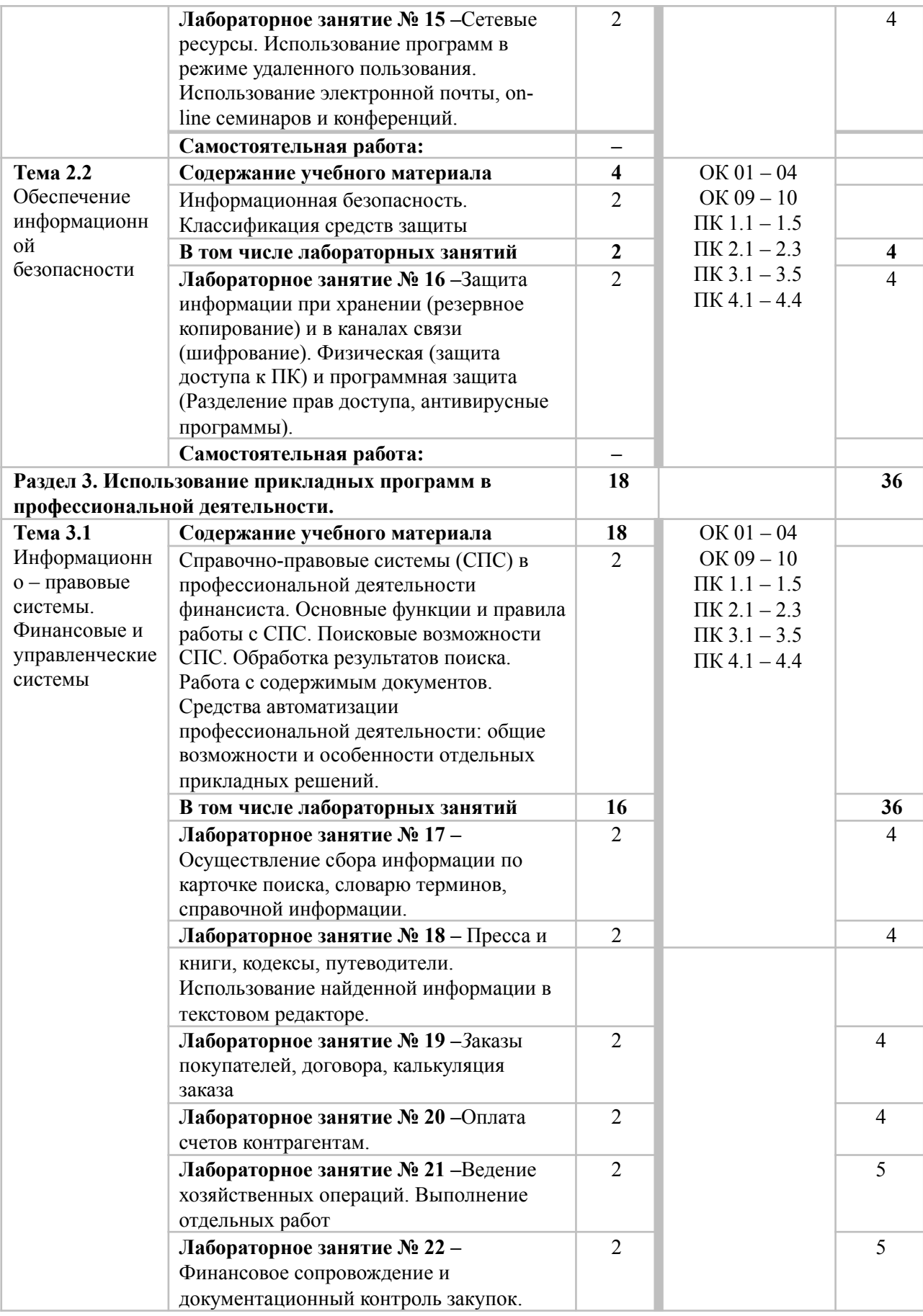

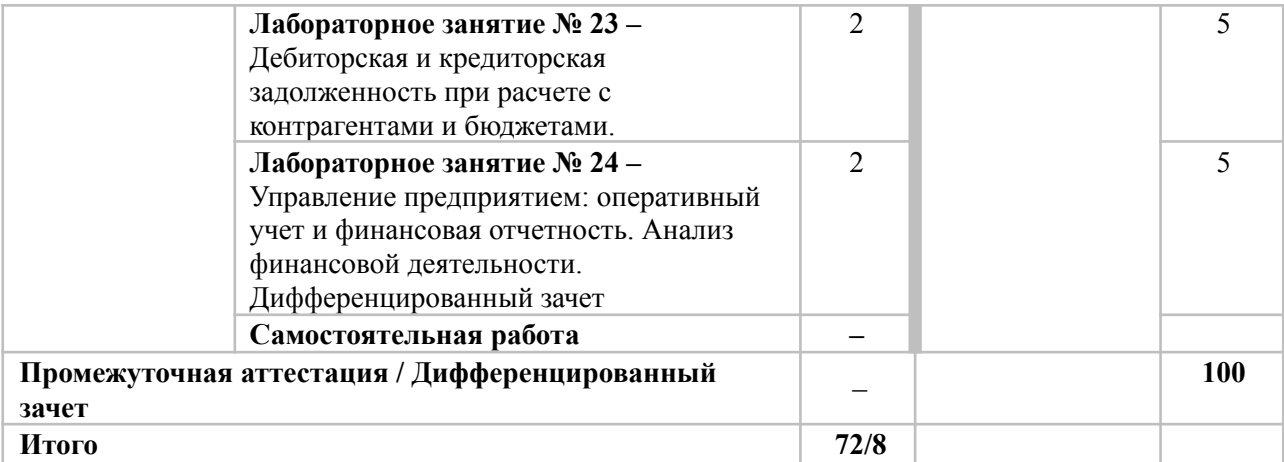

# **3. УСЛОВИЯ РЕАЛИЗАЦИИ ПРОГРАММЫ УЧЕБНОЙ ДИСЦИПЛИНЫ**

<span id="page-10-0"></span>**3.1. Требования к минимальному материально-техническому обеспечению**

**Учебные аудитории для проведения учебных занятий лекционного типа, групповых и индивидуальных консультаций, текущего контроля и промежуточной аттестации**

Оснащенность которых:

мебель аудиторная (столы, стулья, доска аудиторная), стол преподавателя, стул преподавателя; технические средства обучения (персональный компьютер, колонки); наборы демонстрационного оборудования (проектор, экран); учебно-наглядные пособия, обеспечивающие тематические иллюстрации по дисциплине.

Учебно-наглядные пособия:

Использование Windows, как единого графического программного интерфейса для программ

Файловая система: программы Мой компьютер и Проводник Списки:

маркированные, нумерованные, многоуровневые Способы создания

таблин

**Лаборатория информационных технологий в профессиональной деятельности для проведения учебных занятий семинарского типа (лабораторных занятий), групповых и индивидуальных консультаций, текущего контроля и промежуточной аттестации**

Оснащенность которых:

автоматизированное рабочее место преподавателя (стол преподавателя; стул преподавателя; персональный компьютер с возможностью подключения к сети «Интернет» и с установленным лицензионным ПО; аудиоколонки, многофункциональное устройство, сетевой фильтр); автоматизированное рабочее место обучающегося (комплект ПК (системный блок, монитор, клавиатура, мышь), гарнитура, web-камера); мебель аудиторная (столы, стулья, доска аудиторная); наборы демонстрационного оборудования (проектор, экран); учебно-наглядные пособия, обеспечивающие тематические иллюстрации по дисциплине.

Учебно-наглядные пособия:

Создание и оформление маркированных, нумерованных и многоуровневых списков.

Интерфейс ОС Windows. Файловая система. Создание и оформление таблиц в тексте. **Помещения для самостоятельной работы обучающихся**

Рабочая программа учебной дисциплины «Адаптивные информационные технологии в профессиональной деятельности» — 11 стр.

Оснащенность которых: компьютерная техника с возможностью подключения к сети "Интернет" и обеспечением доступа в электронную информационно-образовательную среду Университета «Синергия»; мебель аудиторная (столы, стулья, доска аудиторная).

Учебно-наглядные пособия:

Классификация видов СР по дидактической цели

- Понятие «Самостоятельная работа студентов» Цели
- самостоятельной работы

Факторы мотивации самостоятельной работы студентов

Условия эффективности реализации личностно-ориентированного подхода при проектировании и реализации самостоятельной работы студентов.

Образовательная организация обеспечена необходимым комплектом лицензионного программного обеспечения:

#### *лицензионное программное обеспечение отечественного производства*:

- Антивирусная программа Dr. Web;
- свободно-распространяемое программное обеспечение:
- Microsoft Visual Studio Community

- [https://visualstudio.microsoft.com/ru/free-developer-offers/.](https://visualstudio.microsoft.com/ru/free-developer-offers/)

7-ZIP – архиватор <https://7-zip.org.ua/ru/> .

#### *электронно-библиотечная система:*

Электронная библиотечная система (ЭБС) : https://book.ru/

# *современные профессиональные базы данных:*

Официальный интернет-портал базы данных правовой информации [http://pravo.gov.ru.](http://pravo.gov.ru./)

Портал Единое окно доступа к образовательным ресурсам [http://window.edu.ru/.](http://window.edu.ru/)

#### *информационные справочные системы:*

Портал Федеральных государственных образовательных стандартов высшего образования [http://fgosvo.ru.](http://fgosvo.ru./)

Компьютерная справочная правовая система «Консультант Плюс» [http://www.consultant.ru/.](http://www.consultant.ru/)

#### **3.2. Активные и интерактивные образовательные технологии, используемые на занятиях**

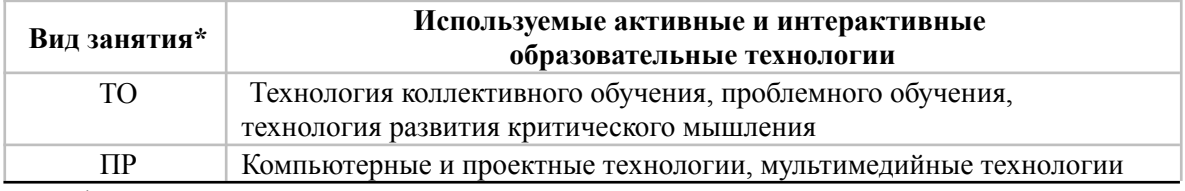

 $*$  ТО – теоретическое обучение, ПР – практические занятия, ЛР – лабораторные занятия.

#### **3.3. Перечень рекомендуемых учебных изданий, дополнительной литературы, Интернет-ресурсов**

Рабочая программа учебной дисциплины «Адаптивные информационные технологии в профессиональной деятельности» — 12 стр.

Федеральные законы

1. "Конституция Российской Федерации" (принята всенародным голосованием 12.12.1993 с изменениями, одобренными в ходе общероссийского голосования 01.07.2020)

2. "Гражданский кодекс Российской Федерации (часть первая)" от 30.11.1994 N 51-ФЗ (ред. от 31.07.2020)

3. "Гражданский кодекс Российской Федерации (часть вторая)" от 26.01.1996 N 14-ФЗ (ред. от 27.12.2019)

4. "Налоговый кодекс Российской Федерации (часть первая)" от 31.07.1998 N 146-ФЗ (ред. от 20.07.2020)

5. "Налоговый кодекс Российской Федерации (часть вторая)" от 05.08.2000 N 117-ФЗ (ред. от 31.07.2020)

6. Трудовой кодекс Российской Федерации" от 30.12.2001 N 197- ФЗ(ред. от 31.07.2020)

7. Федеральный закон от 05.04.2013 N 44-ФЗ (ред. от 23.04.2018) "О контрактной системе в сфере закупок товаров, работ, услуг для обеспечения государственных и муниципальных нужд" (с изм. и доп., вступ. в силу с 31.07.2020)

8. Федеральный закон от 18.07.2011 N 223-ФЗ (ред. от 31.07.2020)"О закупках товаров, работ, услуг отдельными видами юридических лиц"

9. Федеральный закон от 27.07.2006 N 149-ФЗ (от 08.06.2020 N [177-](http://www.consultant.ru/document/cons_doc_LAW_354476/3d0cac60971a511280cbba229d9b6329c07731f7/#dst100009) [ФЗ\)](http://www.consultant.ru/document/cons_doc_LAW_354476/3d0cac60971a511280cbba229d9b6329c07731f7/#dst100009) "Об информации, информационных технологиях и о защите информации"

#### *Основная литература:*

1. Михеева Е.В. Информационные технологии в профессиональной деятельности: учебник для студ. учреждений сред. проф. образования / Е.В. Михеева, О.И. Титова. – 4-е изд., стер. – М.: Издательский центр

«Академия», 2020. – 416 с.

2. Михеева Е.В. Практикум по информационным технологиям в профессиональной деятельности: учеб. пособие для студ. учреждений сред. проф. образования / Е.В. Михеева, О.И. Титова. – 4-е изд., стер. – М.: Издательский центр «Академия», 2019. – 288 с.

#### *Дополнительная литература:*

1. Курилова А.В., Оганесян В.О. Хранение, передача и публикация цифровой информации: учебник для студ. учреждений сред. проф. образования / А.В.Курилова, В.О. Оганесян. – 4-е изд., стер. – М.: Издательский центр «Академия»,  $2020 - 160$  c.

2. Остроух А.В. и др. Основы информационных технологий учебник для студ. учреждений сред. проф. образования / А.В. Остроух. – 4-е изд., стер. – М.: Издательский центр «Академия», 2020. – 208 с.

3. Мельников В.П. Информационная безопасность: Учебник / В.П. Мельников, А.И. Куприянов; под ред. В.П. Мельникова. – 2-е изд., перераб. и доп. – Москва: КНОРУС, 2021. – 268 с.

4. ФилимоноваЕ.В. Информационные технологии в профессиональной деятельности: учебник / Е.В. Филимонова. – Москва: КНОРУС, 2021. – 482 с.

#### **Перечень ресурсов информационно-коммуникационной сети «Интернет», необходимых для освоения дисциплины**

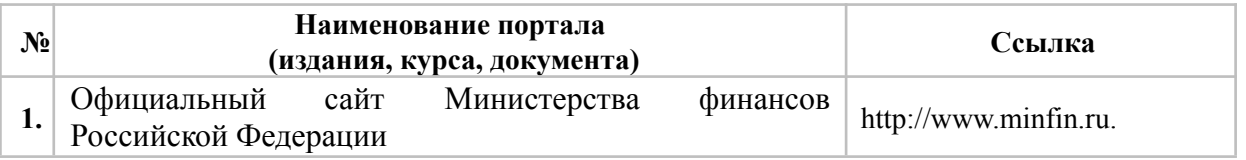

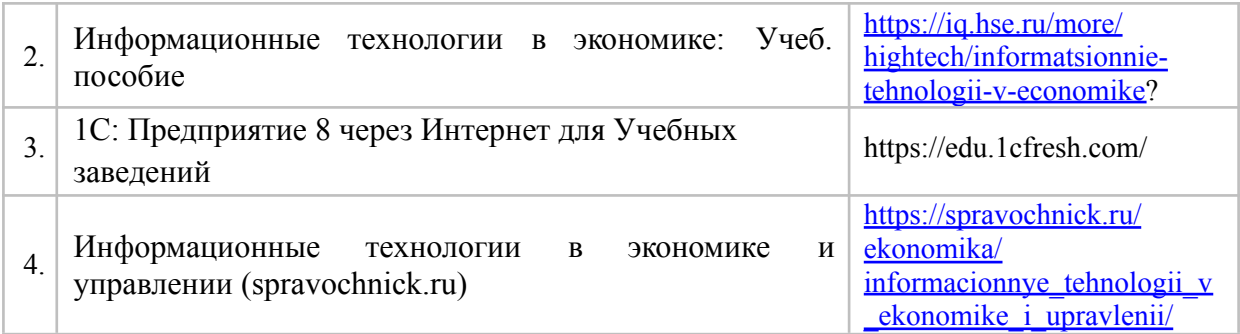

## **Порядок проведения учебных занятий по дисциплине при освоении образовательной программы инвалидами и лицами с ограниченными возможностями здоровья**

Создание доступной среды для инвалидов и лиц с ОВЗ (далее – вместе лица/обучающиеся с ОВЗ) является одним из приоритетных направлений современной социальной политики. Доступное профессиональное образование для лиц с ОВЗ – одно из направлений социальной интеграции данной категории граждан в общество, поскольку образование – наиболее действенный социальный ресурс. Профессиональное образование позволяет лицам с ОВЗ повысить конкурентоспособность на рынке труда, создает основу для равных возможностей, повышает личностный статус.

Содержание рабочей программы дисциплины и условия организации обучения по данной рабочей программе дисциплины для инвалидов определяются в том числе в соответствии с индивидуальной программой реабилитации инвалида (при наличии), для обучающихся с ограниченными возможностями здоровья - на основе образовательных программ, адаптированных при необходимости для обучения указанных обучающихся (части 1 и 8 статьи 79 Федерального закона от 29.12.2012 № 273-ФЗ «Об образовании в Российской Федерации»).

Обучение по данной дисциплине обучающихся с ограниченными возможностями здоровья осуществляется ЧУПО «ВШП» с учетом особенностей психофизического развития, индивидуальных возможностей и состояния здоровья таких обучающихся.

Выбор методов обучения определяется содержанием обучения, уровнем профессиональной подготовки научно-педагогических работников ЧУПО «ВШП», методического и материально- технического обеспечения, особенностями восприятия учебной информации обучающихся с ОВЗ и т.д.

В образовательном процессе по данной дисциплине используются социально-активные и рефлексивные методы обучения, технологии социокультурной реабилитации с целью оказания помощи в установлении полноценных межличностных отношений с другими обучающимися, создании комфортного психологического климата в студенческой группе. Технологии, используемые в работе с обучающимися с ОВЗ, учитывают индивидуальные особенности лиц с ОВЗ.

Все образовательные технологии применяются как с использованием универсальных, так и специальных информационных и коммуникационных средств, в зависимости от вида и характера ограниченных возможностей здоровья данной категории обучающихся.

При наличии в ЧУПО «ВШП» лиц с ОВЗ образовательная деятельность по данной дисциплине проводится:

• в форме контактной работы обучающихся с ОВЗ с педагогическими работниками ЧУПО «ВШП» и (или) лицами, привлекаемыми ЧУПО «ВШП» к реализации на данной дисциплины на иных условиях (далее – контактная работа). Контактная работа может быть аудиторной, внеаудиторной;

• в форме самостоятельной работы обучающихся с ОВЗ;

• в иных формах, определяемых ЧУПО «ВШП» в соответствии с его локальным нормативным актом, содержащим нормы, регулирующие образовательные отношения в части установления порядка организации контактной работы преподавателя с обучающимися.

Конкретные формы и виды самостоятельной работы обучающихся с ОВЗ устанавливаются преподавателем. Выбор форм и видов самостоятельной работы обучающихся с ОВЗ осуществляется с учетом их способностей, особенностей восприятия и готовности к освоению учебного материала. Формы самостоятельной работы устанавливаются с учетом индивидуальных психофизических особенностей (устно, письменно на бумаге или на компьютере, в форме тестирования и т.п.). При необходимости обучающимся с ОВЗ предоставляется дополнительное время для консультаций и выполнения заданий.

Образование обучающихся с ограниченными возможностями здоровья может быть организовано как совместно с другими обучающимися, так и в отдельных группах или в отдельных образовательных организациях

При обучении по данной дисциплине обучающимся с ограниченными возможностями здоровья предоставляются бесплатно специальные учебники и учебные пособия, иная учебная литература.

Текущий контроль успеваемости осуществляется преподавателем и/или обучающимся инвалидом или обучающимся с ограниченными возможностями здоровья в процессе проведения практических занятий и лабораторных работ, а также при выполнении индивидуальных работ и домашних заданий, или в режиме тренировочного тестирования в целях получения информации о выполнении обучаемым требуемых действий в процессе учебной деятельности; правильности выполнения требуемых действий; соответствии формы действия данному этапу усвоения учебного материала; формировании действия с должной мерой обобщения, освоения (в том числе автоматизированности, быстроты выполнения) и т.д. Текущий контроль успеваемости для обучающихся инвалидов и обучающихся с ограниченными возможностями здоровья имеет большое значение, поскольку позволяет своевременно выявить затруднения и отставание в обучении и внести коррективы в учебную деятельность.

Форма проведения текущей и промежуточной аттестации для студентов-инвалидов устанавливается с учетом индивидуальных психофизических особенностей (устно, письменно на бумаге, письменно на компьютере, в форме тестирования и т.п.). При необходимости студенту-инвалиду предоставляется дополнительное время для подготовки ответа на мероприятиях промежуточной аттестации.

Создание безбарьерной среды ЧУПО «ВШП» учитывает потребности следующих категорий инвалидов и лиц с ограниченными возможностями здоровья:

• с нарушениями зрения;

• с нарушениями слуха;

• с ограничением двигательных функций.

Обеспечение доступности, прилегающей к ЧУПО «ВШП» территории, входных путей, путей перемещения внутри здания для различных нозологий.

Территория ЧУПО «ВШП» соответствует условиям беспрепятственного, безопасного и удобного передвижения маломобильных студентов, обеспечения доступа к зданиям и сооружениям, расположенным на нем. Обеспечено доступность путей движения, наличие средств информационно-навигационной поддержки, дублирование лестниц подъемными устройствами, оборудование лестниц поручнями, контрастная окраска дверей и лестниц, выделение мест для парковки автотранспортных средств инвалидов и лиц с ОВЗ.

В ЧУПО «ВШП» обеспечен один вход, доступный для лиц с нарушением опорно-двигательного аппарата. Помещения, где могут находиться люди на креслах-колясках, размещены на уровне доступного входа. При ином размещении помещений по высоте здания, кроме лестниц, предусмотрены, подъемные платформы для людей с ограниченными возможностями и лифт.

Комплексная информационная система для ориентации и навигации инвалидов и лиц с ОВЗ в архитектурном пространстве ЧУПО «ВШП» включает визуальную, звуковую и тактильную информацию.

На первом этаже обустроена одна туалетная кабина, доступная для маломобильных обучающихся. В универсальной кабине и других санитарно-бытовых помещениях, предназначенных для пользования всеми категориями студентов с ограниченными возможностями, установлены откидные опорные поручни, откидные сидения.

Наличие специальных мест в аудиториях для инвалидов и лиц с ограниченными возможностями здоровья.

<span id="page-15-0"></span>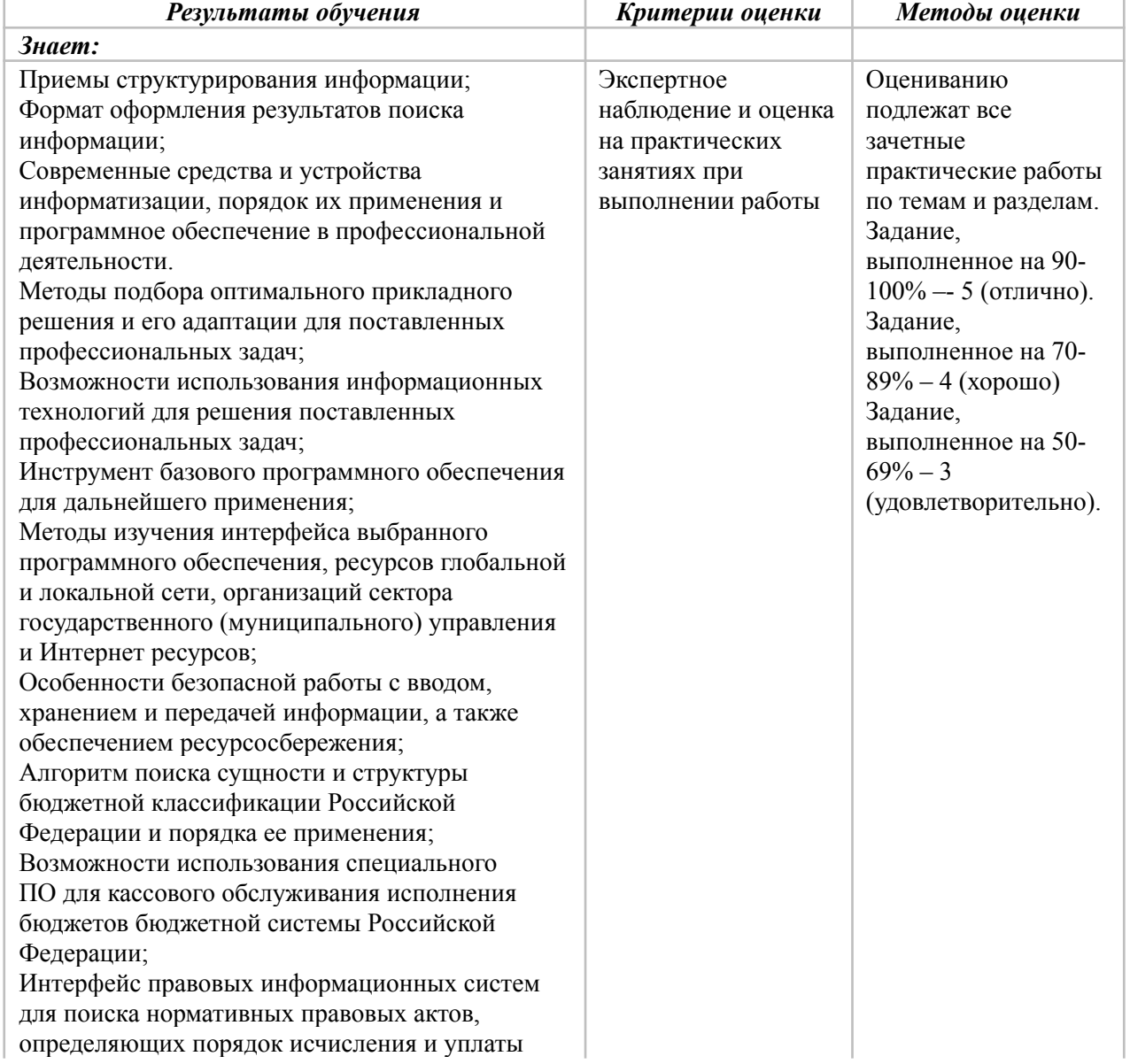

#### **4. КОНТРЛЬ И ОЦЕНКА РЕЗУЛЬТАТОВ ОСВОЕНИЯ УЧЕБНОЙ ДИСЦИПЛИНЫ**

Рабочая программа учебной дисциплины «Адаптивные информационные технологии в профессиональной деятельности» — 16 стр.

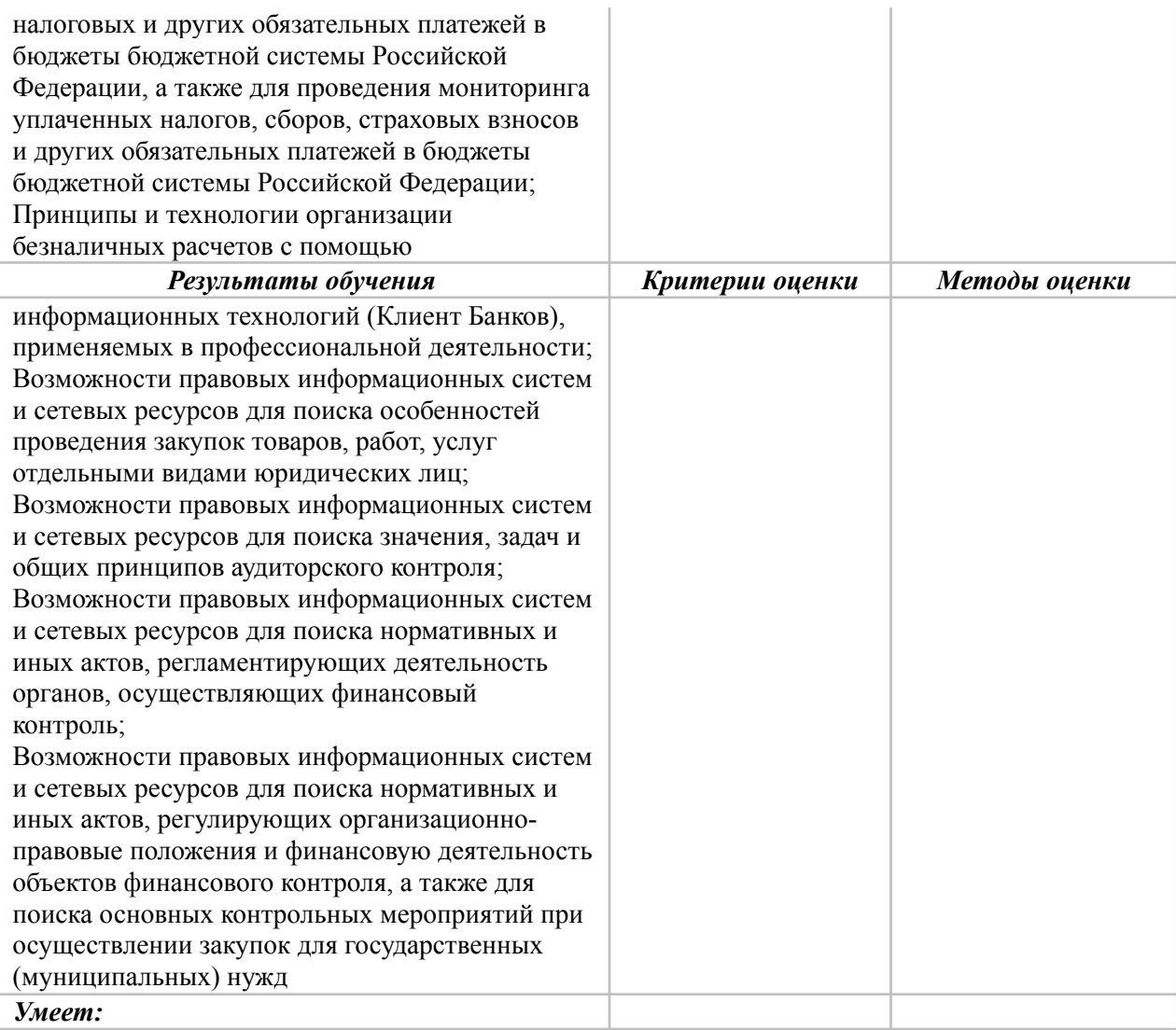

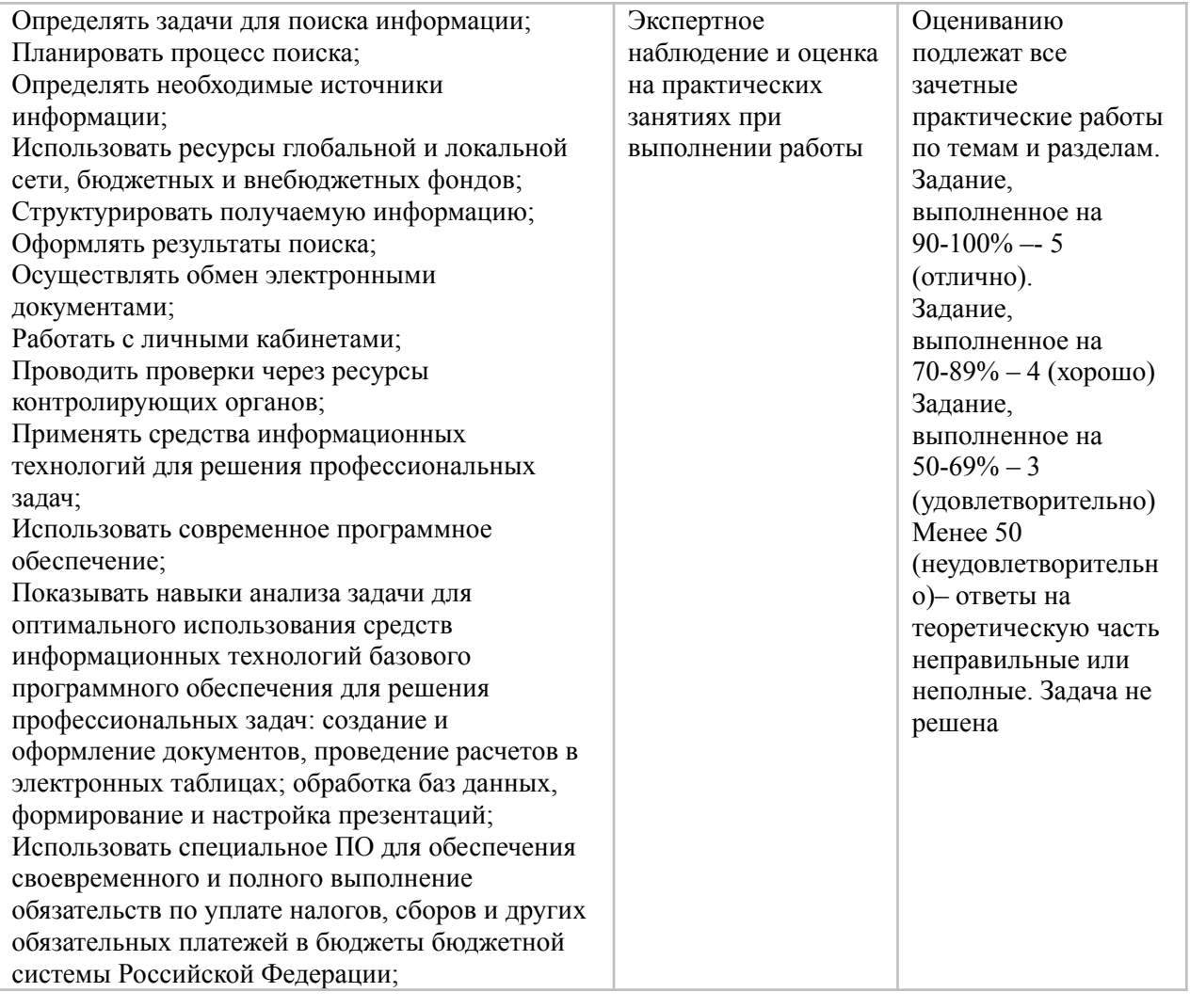

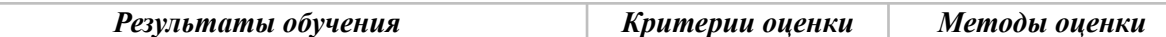

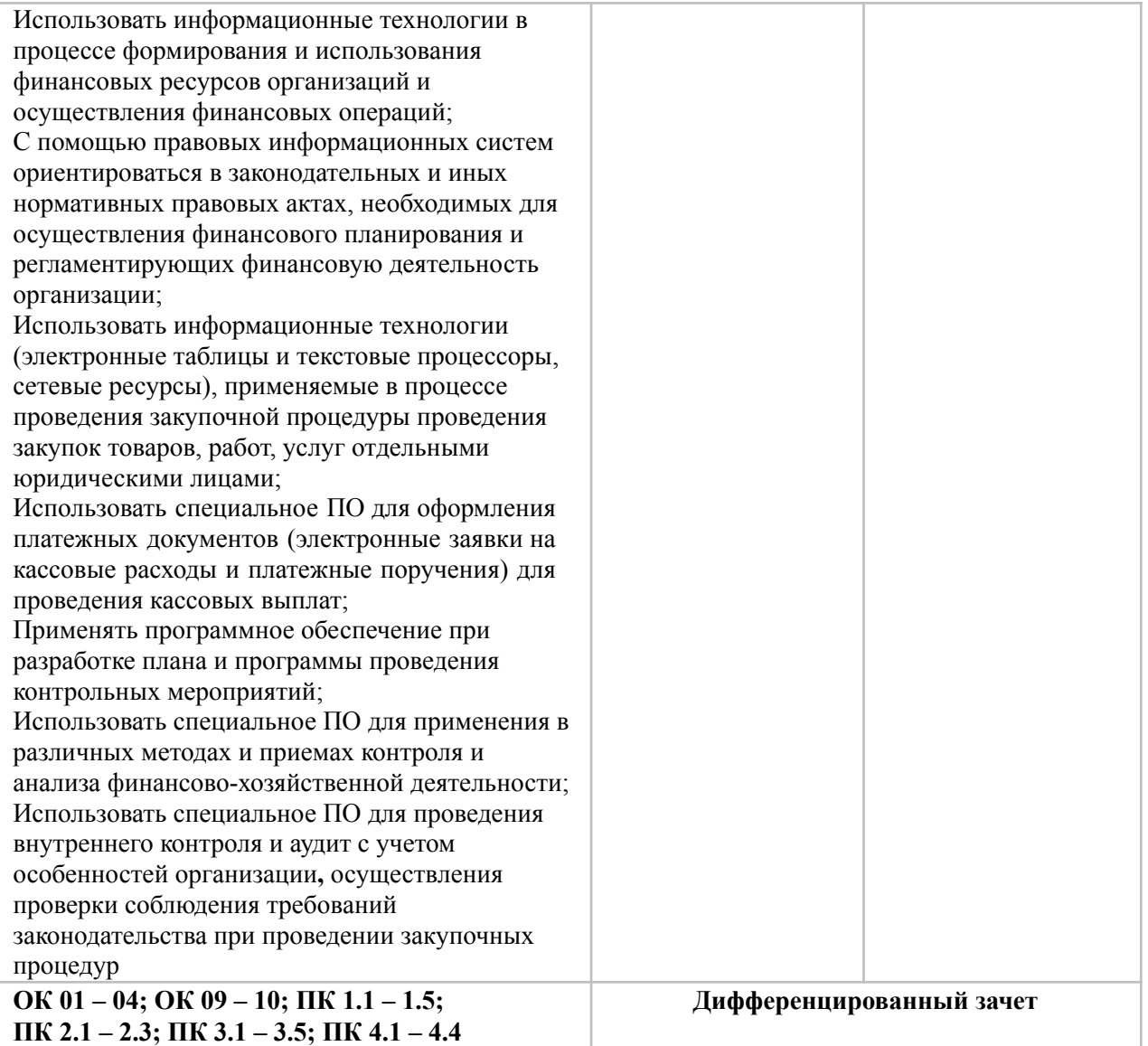

# **Фонд оценочных средств для проведения промежуточной аттестации обучающихся по дисциплине**

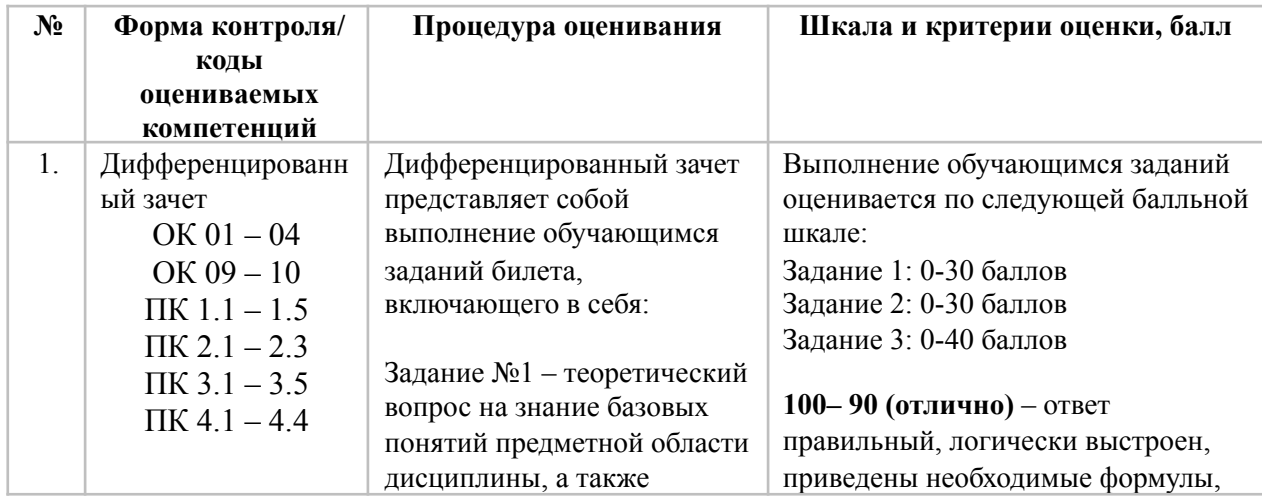

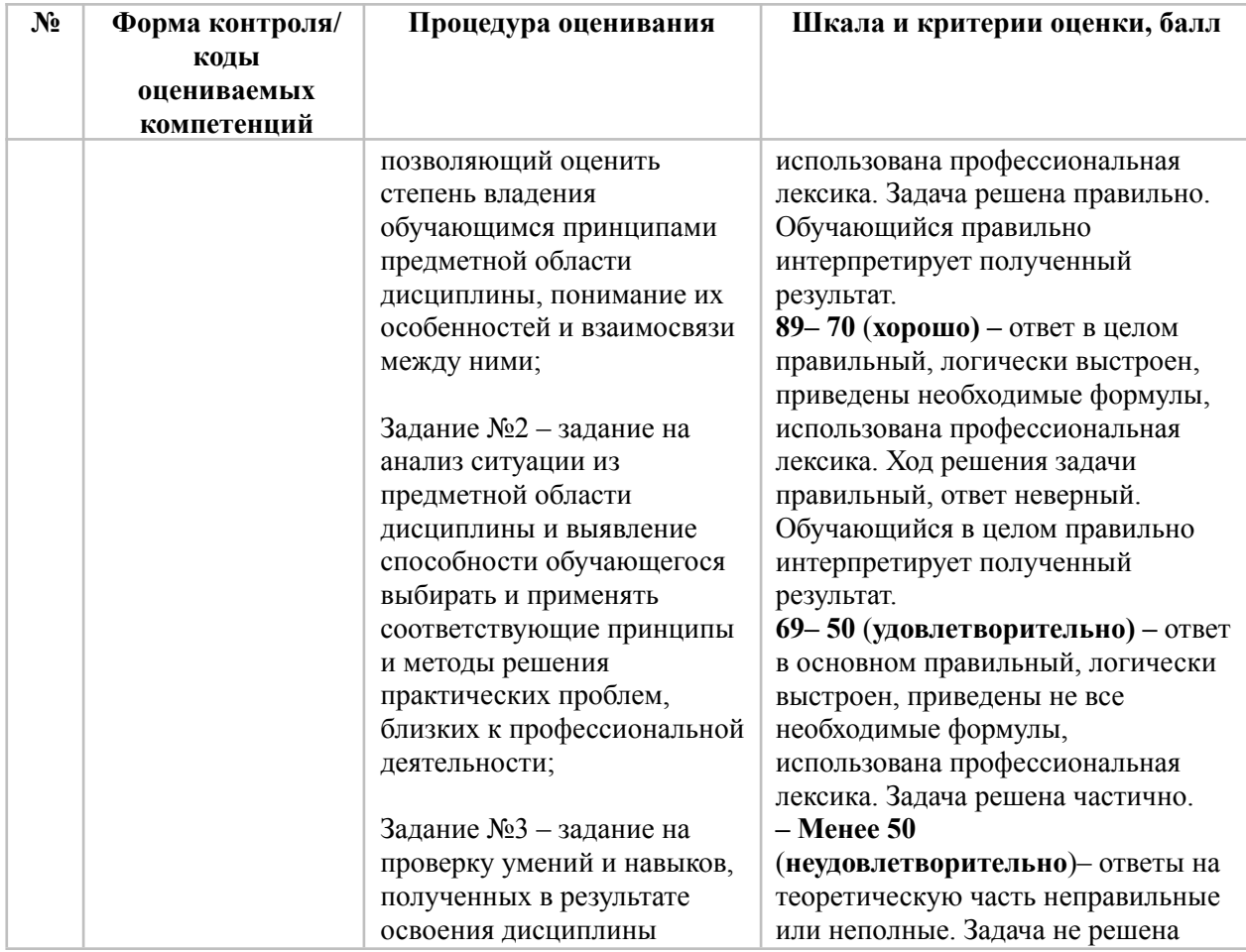

*Типовые задания для проведения промежуточной аттестации обучающихся*

# **Задание 1 типа**

1. Работа с программными средствами универсального назначения, соответствующими современным требованиям.

- 2. Использование адаптированной компьютерной техники.
- 3. Использование устройств ввода и вывода информации.

4. Использование специального программного обеспечения для студентов с нарушениями опорно-двигательного аппарата.

5. Организация индивидуального информационного пространства.

6. Использование альтернативных средств коммуникации.

7. Всемирная паутина. Поисковые системы.

8. Поиск информации и преобразование ее в формат, наиболее подходящий для восприятия, с учетом ограничения здоровья.

9. Работа с браузером. Примеры работы с интернет – библиотекой.

10. Знакомство с организацией коллективной деятельности (видео и телеконференции).

- 11. Работа с текстовой информацией. Создание документа Word.
- 12. Форматирование документа.
- 13. Применение стилей, мастеров и шаблонов.
- 14. Создание таблиц и диаграмм в Word.
- 15. Работа с табличной информацией. Создание таблиц.
- 16. Форматирование таблиц и автозаполнение ячеек.
- 17. Знакомство с основами ввода формул.
- 18. Работа с графической информацией. Создание рисунка.

19. Работа с инструментами Paint.

20. Работа с графическими фрагментами.

21. Как вставить таблицу Word или Excel в презентацию?

22. Каковы особенности использования организационной диаграммы в PowerPoint?

23. Что такое справочно-информационные системы? Назначение справочно-информационных систем. Перечислите свойства справочноинформационных систем?

24. Понятие компьютерного вируса. Основные типы компьютерных вирусов. Действие программного вируса.

25. Методы реализации антивирусной защиты. Способы антивирусной защиты. Виды антивирусных программ.

#### **Задание 2 типа**

1. Как вы понимаете понятие информации и какое определение можно дать?

2. Какие существуют подходы к определению количества информации?

3. Вчем состоит процедура дискретизации непрерывной информации?

4. Какая форма представления информации непрерывная или дискретная приемлема для компьютеров и почему?

5. Что такое информационные системы и какие их виды вы знаете?

Приведите примеры.

6. Чем отли

7. чаются фактографические и документальные системы?

8. Что такое структурирование информации?

9. Какие типы могут принимать данные в информационных системах?

10. Что подразумевают под математическим и программным обеспечением ИС?

11. Что такое Автоматизированные системы?

12. Назовите составные части автоматизированных систем.

13. Чем отличается архитектура файл- сервер от архитектуры клиент- сервер?

14. Какая архитектура доминирует на российском рынке?

15. Где применяются информационные системы?

16. Что такое персональный компьютер? Виды ПК. Назовите и покажите основные блоки ПК.

17. Перечислите устройства, входящие в системный блок и их

назначение.

18. Назовите основные внешние устройства и их назначение. Назовите дополнительные внешние устройства по видам (манипуляторы, графические, звуковые устройства) и их назначение.

19. Что такое базовые и прикладные программы.

20. Назовите базовые программы для ведения учёта, их назначение и виды.

21. Назовите прикладные программы для ведения учёта, их назначение и виды.

22. Возможности базовых программ. Возможности прикладных программ.

23. Понятие автоматизированного рабочего места специалиста (АРМ). Дайте классификацию АРМ. Основные причины создания АРМ. Возможности АРМ.

24. В чем принципиальное отличие процессов подготовки текстов на компьютере и на печатной машинке?

25. Каково назначение текстовых процессоров? Опишите функциональные возможности современных текстовых процессоров.

Рабочая программа учебной дисциплины «Адаптивные информационные технологии в профессиональной деятельности» — 21 стр.

26. Охарактеризуйте возможности текстового процессора Microsoft Word. **Задание 3 типа**

1. Выполните задание на форматирование текста.

2. Выполните задание по работе с электронными таблицами.

3.Создайте фрагмент презентации (3-4 слайда) на предложенную тему.

- 4. Переведите и отредактируйте фрагмент отсканированного текста.
- 5. Отредактируйте векторный логотип, используя интернет сервисы.

6.В MS Excel составьте таблицы и введите формулы для расчета, используя абсолютную ссылку.

7.Создайте произвольный текст в формате .txt. Откройте его в Word и отформатируйте его по заданному образцу.

8. Найдите и воспользуйтесь интернет-сервисом.

- 9. Оформите в MS Word таблицы по указанным образцам.
- 10. Рассчитайте суммы столбцов таблицы 3 по встроенной формуле.
- 11. Дайте таблицам автоматическую нумерацию.
- 12. Выполните задание на форматирование текста.
- 13. Продемонстрируйте возможности работы в Photoshop on-line.
- 14. Выполните задание на форматирование текста.

15.Скопируйте из интернета в Word текст. Оформите скопированный текст по образцу.

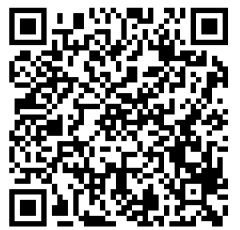

Документ подписан электронной цифровой подписью VSHP EDS GEN 1, уникальный ключ документа:

# **F110-A2E1-0D4F-L5MT**

Организация:

ЧУПО «ВШП», ИНН: 6950196440 Дата подписания: 18.10.2023 11:49 MSK и противные технологии в профессиональной информационные технологии в профессиональной

деятельности» — 22 стр.